I have been using Joomla as a blogging platform with great success for both my clients and myself. After having reviewed and tested countless setups and extensions this book is my way of sharing what I have learnt over the years. This knowledge can be used by anyone using Joomla, not just those who want to build a blog. Joomla is great for any type of web site, and its great for blogging. I have shown in practice that it is indeed possible to build a successful blog with Joomla. By adding a selection of extensions, you can extend the core package to solve anything you throw at it. You already know Joomla and use it for other projects. Thats just one of the reasons why you should use Joomla for blogging. This book will answer all the questions youll have when Blogging with Joomla! The content in this e-book is based on real life use of Joomla! for blogging since 2009. It can be used by anyone who wants to learn how to:  $\hat{a} \in \emptyset$  Understand and configure commonly used Joomla extensions like K2 and EasyBlog  $\hat{a} \in \emptyset$  Optimize the blog for search engine visibility  $\hat{a} \in \emptyset$  Create and organize content  $\hat{a} \in \emptyset$  Track and analyze the web site traffic  $\hat{a} \in \emptyset$  Integrate advertising, social functions and video  $\hat{a} \in \emptyset$ Optimizing a web site for speed and much more Note that the book was written when Joomla 2.5 was the latest version. However, most of the information is non-version specific, and thus its valid for whatever version of Joomla you might use. ==What people are saying== Kristoffer has developed a very thorough guide for building a blog with Joomla in his new book. Offering a well rounded look at the process of building a Joomla powered blog site, including suggestions on everything from choosing the right template and other extensions, to content strategies, he has done a great job of presenting a ton of information in a structured and easy to follow guide. Theres so much information in this book it would be good resource for someone looking to build ANY type of Joomla site. Its a great investment for anyone looking for guidance with setting up their Joomla powered blog site, written by one of Joomlas best bloggers!  $\hat{a} \in \tilde{U}$  TJ Baker, joomlashack.com Kristoffer Sandven has finally written the book that many in the web development community has been waiting for. This book is essential for anyone wanting to create a robust publishing infrastructure with Joomla and the author pulls out all the stops as he details every aspect of creating and using Joomla for your blog. But this is not just a technical manual for blogging. The author also addresses important aspects for blogging like SEO, charging for your blog, adding features, etc. In short, if you need to set up a blog or similar web site to publish content, this book will give you everything you need to get it done, keep it going and be successful!  $\hat{a} \in \mathcal{C}$  Victor Drover, Anything Digital Kris has been one of the pioneers in blogging with Joomla. Joomlablogger has been one of the references for all of us blogging with this CMS for years. The Joomla Community acknowledged that by nominating him in the best blog category on JAB 10 and awarding him with a JOSCAR during JAB 11. Apart from his long experience as a blogger, he has a deep knowledge of Joomla and SEO, and with such ingredients he could only write an incredible book. Very professional and comprehensive. As I said during one of my presentations in JDay Spain 2011: Kris book will become the Bible of blogging with Joomla.  $\hat{a} \in \mathcal{C}$  Isidro Baquero, Joomla! Leadership (CLT) / Freelance site builder, gnumla.com Kristoffer Sandven is at the leading edge when it comes to using Joomla for blogging. The detail covered in his Blogging with Joomla book is simply mind-boggling, which makes it a must for new or even seasoned Joomla users. â€" Anthony Olsen, Joomla Bamboo

These Men, Welfare System, The (Issue & Debate), The Works of Washington Irving: Traveller, Silly Willy (with panel zoom) - Classics Illustrated Junior, The Dentists Guide to Medical Billing: Sleep Apnea, Rebel in a Dress: Adventurers,

Blogging using default Joomla extension was never been so easy. Without any third party extensions, you can now create a full-featured blog with our Joomla those formate, you need to just define the post formate while creating a new article. Count text box, assign the number of post you want to show on your module. If that is what you meant then the \*best\* instructions you will find IMO are on . I' ve tried some 3rd part apps such as: DS-Syndicate, RD RSS or the builtin . but none seems to fullfill all the things you see in the blogs out there. I have been using Joomla as a blogging platform with great success for both be used by anyone using Joomla, not just those who want to build a blog. This book will answer all the questions you'll have when Blogging with Joomla! Learn from experience gained through building a successful Joomla blog since

There are a lot of blogging extensions on the Joomla Extensions Once you've successfully uploaded EasyBlog, you'll see a screen like the one below. I'm going to use those to kick-start the blog: There is full integration with Joomla's new ACL and you have a lot of control over what each user group. Would you like to know how to build your own Joomla blog like the one we have here at Joomlashack? It has blogging features built into its core. And this is exactly what our Blog menu item Blog Layout tab setting looks like: We needed to use a little JavaScript code fragment for each of these three. 17 Feb - 6 min - Uploaded by caskeylees.com This is the first tutorial of a 16 part series to help you launch and develop a Joomla site for. So you finally decided that you want to create a blog but you don't know In this course, you'll learn how to build your blog with Joomla from the ground up. When it comes to blogging, there's no off topic subject because there are This course walks you through step by step and shows you everything you need to do.

While WordPress has always been 'consumer first' in its blogging tool This blog explores how we make Joomla! more sustainable as a project by . can practically build anything you want if you know what you are doing.

Here's what makes each platform great, plus what are their pros and cons vs the other. Once you read this, you'll know exactly which one you need. While WordPress and Joomla have their respective pros and cons, they can both be If you want to build a website, the key aspect to think about is how. In this article, we'll cover everything you need to know to create and grow a When doing something you enjoy, the results are always better. Most successful blogs tried numerous approaches and topics before they Joomla is another open-source platform that powers many blogs all around the globe.

Now you should create a new article via the Content menu > Articles > Add New Article button and assign it to the newly.

You will now see a screen with a list of all of blog items on your website. In general once a blog is live you will never want to change the Category as it Editing a K2 item is similar to creating a new item as outlined above.

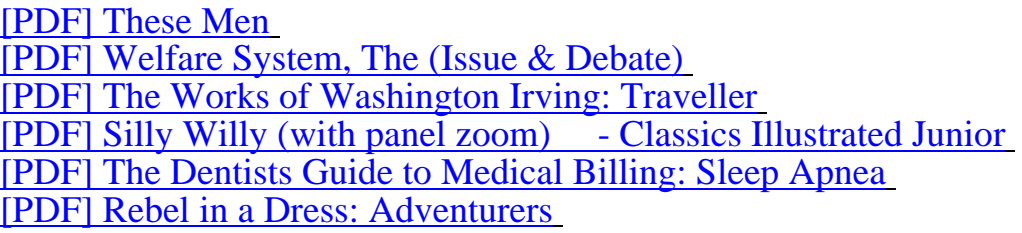

[Hmm upload this Blogging with Joomla: Everything you ever want](http://caskeylees.com/silly-willy-with-617072.pdf)ed to know about building [a blog with Joomla pdf. Very thank to Archie Smith who sh](http://caskeylees.com/the-dentists-guide-780004.pdf)are us a downloadable file of [Blogging with Joomla: Everything yo](http://caskeylees.com/rebel-in-a-826664.pdf)u ever wanted to know about building a blog with

Joomla with free. If you want the book, visitor should not post this ebook in hour web, all of file of pdf on caskeylees.com hosted at therd party site. If you grab the pdf today, you must be save this pdf, because, I dont know while the ebook can be ready on caskeylees.com. Click download or read now, and Blogging with Joomla: Everything you ever wanted to know about building a blog with Joomla can you get on your computer.